# **KENDRIYA VIDYALAYA SANGATHAN, ERNAKULAM REGION MODEL QUESTION PAPER 2012-13 INFORMATICS PRACTICES (065)**

# **ANSWER KEY- SET-3**

1.

a) Bluetooth and Infrared .  $\frac{1}{2}$  mark each b) FTP (File Transfer Protocol) -1 Mark for correct answer c) Firewall -1 Mark for correct answer d) Open standard formats are :  $(1)$ . OGG  $(2)$ . JPEG -1 mark e) DOS (denial of Service) : types of attacks that prevent the legitimate users of the system.from accessing or using the resources, information or capabilities of the system.  $\blacksquare$  -1 mark f) Non-Dedicated Server: On a small networks,a workstation which serve as a server as well as normal workstation is known as non-dedicated server.It is nor completely dedicated for serving . Dedicated Server: On big Network ,a server reserved only for server's job for

different activities of server is known as dedicated server. -1 mark each

- g) Advantages of Open Standards:  $\frac{1}{2}$  mark each
	- (1) Making the data accessible to all.
	- (2) Application and Platform independence
	- (3) Diversity and interoperatibility in the industry
	- (4) Offers diverse choices for users.
- $2<sup>2</sup>$
- (a) Which property of jLabel box is used to specify the image during design time? *Icon*

(1 mark for correct answer)

(b) Which statement is used to terminate the loop before its maturity? *break;*

(1 mark for any of the correct answer)

(c) Which HTML tag and corresponding attributes are used to establish default font size for entire page? *<BASEFONT> tag and SIZE attribute*

(1/2 mark for each correct answer)

- (d) What is the difference between  $\langle UL \rangle$  and  $\langle OL \rangle$  tag? *<UL> tag is used for unordered list of items and <OL> tag is used for ordered list of items.*
	- (1 mark for correct difference)
- (e) What will be the value of a and b after execution of the following code:

int  $a=1, b=2;$ if( + +  $b$  < 5) {  $a^* = b$ ; } *a= 3, b=3*

- (1 mark for each correct value)
- (f) Write a function in java that takes cost price and selling price of a good as input and returns 1 if the shop keeper made profit and 0 if he had made loss. *private double profitloss(double cp, double sp)*

```
double p;
p= sp- cp;
if (p>0)
       return 1;
else
```
*return 0;*

```
}
```
*{*

*½ mark for header and 1 mark for condition test and ½ mark for return*

(g) Write some features of XML.

- *XML is designed to carry data, Not to display data.*
- *XML does not DO anything*
- *XML is self descriptive*
- *XML is platform independent.*
- *XML can be used to Create new Languages*

*½ mark for each point (any 4)*

#### 3.

a) Use Employee; ( 1 Mark for correct answer)

b) UPDATE (1 Mark for correct answer)

c) SELECT stdname FROM STUDENT WHERE stdname LIKE 'A% (1Mark)

d) ½ Marks for Each Properties -ACID. ( 2 Marks)

e) a) 1 b) 17500 ( 1mark for each correct answer ) (2 Marks)

f) Cardinality : 6 Degree 3 ( $\frac{1}{2}$  Marks for each correct answer)

g) NOT NULL - 1 Mark UNIQUE 1 Mark

#### 4.

```
(a) What is constructor?
   A constructor is a member method of a class that is called for initializing when an 
   object is created of that class. It has the same name as that of the class's name.
   (1 mark for correct definition)
(b) Predict the output of the following.
   int val1=5, val2=10;
   for (int i=1; i \le 2; i++){
           System.out.println(" " + val1++ + "," + --val2);
    }
   5,9
   6,8
   ½ mark each line of correct output.
(c) What will be the content of jTextField1 after executing the following statement?
   jTextField1.setText("Informatics".substring(2,5));
   Output: 
   for
   1 mark for correct output.
(d) Rewrite the following program code using if elseif statement
   switch(ch)
   {
           case 'a' : system.out.println("It is a."); break;
           case 'b' : system.out.println("It is b."); break;
           case 'c' : system.out.println("It is c."); break;
    }
   if (ch=='a)
   system.out.println("It is a.");
   else if (ch=='b')
   system.out.println("It is b.");
   elseif (ch=='c')
   system.out.println("It is c.");
   2 mark for correct conversion
(e) Find the error in the following code and correct it. Underline the correction.
   do
    {
           system.out.println(i++);
    \} while (i\leq=10);
        Initial value of I missing
```
*System.out.println(i++);*

*1 mark for each error*

(f) Find the output of the following program class MainString

{

public static void main(String args[])

{

 StringBuffer city= new StringBuffer("Madras"); StringBuffer Str= new StringBuffer( ); Str.append(new String(city)); Str.insert(0,"Central"); System.out.println(Str);

}

*Output: CentralMadras 2 mark for correct answer*.

5.

a) DDL –Data Definition Language , Create table, Alter table etc ( ( 1 Mark)

DML – Data Manipulation Language, Delete, Insert,Update ( 1 Mark)

b) (i) 2

(ii) lcom

- $(iii) -1$
- (iv) 15.2

( ½ Mark for each correct answer)

- c) i) Select \* from TEACHER where Department ='History';
	- ii) Select Name from TEACHER where Sex='F' AND Department='Maths';
	- iii) Select name from TEACHER ORDER BY DateOfAdm ASC;
	- iv) Insert into TEACHER values(9,'Raia',26,'Computer','13/05/95',2300,'M');
	- ( 1 Mark for each correct sql statement )
	- v) a)  $3$ 
		- b) 35
		- c) 23600

d) NULL

( ½ Mark for each correct answer)

### **Que :6**

a) CREATE TABLE COACH

 (PCode integer primarykey,Name varchar(20) NOT NULL,ACode integer , Foreign Key(Acode) references Activity(Acode) );

## ( **FOR CORRECT QUERY SYNTAX 1 MARK & CONDITION 1 MARK )**

b) (1) ModelID – primary in Model table & CompId – primary in Company table { each correct one ½ mark}

 (2) In compId column of Model table consists a row value 4 which is not in defined in company table

(Parent table) ( 1 mark)

c) (1) SELECT PatName,PatNo,DocName

 FROM DOCTORS,PATIENTS WHERE DOCTOR.DOCID=PATIENT.DOCID; (2) SELECT \* FROM PATIENTS

- WHERE DOCTOR.DOCID=PATIENT.DOCID AND OPD\_Days='TTS';
- (3) Output :

OPD days  $Count(*)$  TTS 2 MWF 3

7. (a) Define an entity. What is meant by entity type and entity instance?

*Entity is an object that exists and is distinguishable from other objects. Entity instance is a specific individual thing or object.*

*1 mark for correct definition*

(b) How has today's technology contributed to e-goverence?

- *The number of trips to government offices reduced by nearly 11% to 27%.*
- *Bribes reduced by 50% to 90% 1 mark for each valid points*

(c ) Kumar works for a School. He wishes to create controls on a form for the

following functions. Choose appropriate controls from Text field, Label, Radio Button, Check box, List, Combo Box, Button and write in the third column.

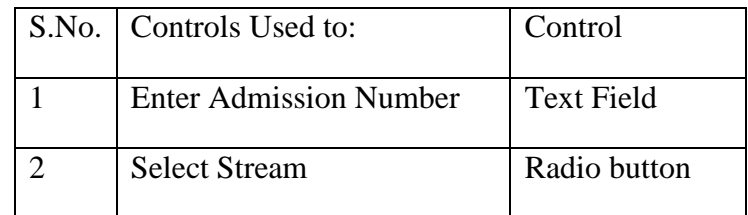

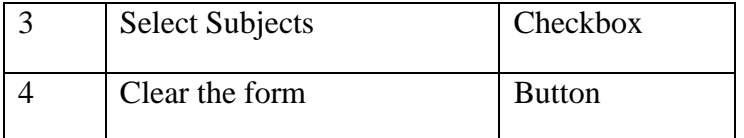

*½ mark each for correct control*